# Муниципальное бюджетное общеобразовательное учреждение «Крутовская основная общеобразовательная школа имени Г. С. Шпагина» Ковровского района

Принята на заседании Утверждаю: методического (педагогического) совета Директор МБОУ «Крутовская

 $\left|\frac{3}{2}, \frac{3}{2}\right|$  «крутовская  $\left|\frac{3}{2}, \frac{3}{2}\right|$  ООШ имени Г. С. Шпагина» от « 27 » мая 2022 г.  $\left|\frac{1}{2}\right|$  се шарина /  $\left|\frac{1}{2}\right|$  /  $\mathcal{A}$  /  $\mathcal{A}$  /  $\mathcal{A}$  / Т. А. Иванова/ Протокол № 5 Приказ от 27.05.2022г. № 56-ОД

# **Рабочая программа**

внеурочной деятельности «Инфомир»

для 5-6 классов

1 час в неделю (35 часов в год)

# **НА 2022-2023 УЧЕБНЫЙ ГОД**

Составитель программы:

Шмырова Вера Вячеславовна,

первая квалификационная категория

## **Пояснительная записка**

Рабочая программа внеурочной деятельности «Инфомир» для 5-6 классов составлена на основе федерального закон Российской Федерации (от 29.12.2012 г., № 273 - ΦЗ «Об образовании в Российской Федерации», принят Государственной Думой 21.12.2012 г., одобрен Советом Федерации 26.12.2012.), федерального государственного образовательного стандарта основного общего образования (Приказ Минобрнауки России № 1897 от 17 декабря 2010г.), Образовательной программы МБОУ «Крутовская ООШ имени Г. С. Шпагина» , авторской программы Босовой Л.Л. по учебному предмету «Информатика» для 5–6 классов .

Внеурочная деятельность по информатике и ИКТ в 5-6 классах является наиболее благоприятным этапом для формирования инструментальных (операциональных) личностных ресурсов, благодаря чему он может стать ключевым плацдармом всего школьного образования для формирования метапредметных образовательных результатов – освоенных обучающимися на базе одного, нескольких или всех учебных предметов, способов деятельности, применимых как в рамках образовательного процесса, так и в реальных жизненных ситуациях.

## **Цели:**

- формирование у учащихся умения владеть компьютером, использовать его для оформления результатов своей деятельности и решения практических задач;
- подготовка учащихся к активной полноценной жизни и работе в условиях технологически развитого общества;
- раскрытие основных возможностей, приемов и методов обработки информации разной структуры с помощью офисных программ.

#### **Задачи:**

формирование знаний о значении информатики и вычислительной техники в развитии общества и в изменении характера труда человека;

- формирование умений моделирования и применения компьютера в разных предметных областях;
- формирование умений и навыков самостоятельного использования компьютера в качестве средства для решения практических задач;
- формирование умений и навыков работы над проектами по разным школьным дисциплинам.

Программа разработана с учётом особенностей второй ступени общего образования, а также возрастных и психологических особенностей учащихся.

Изучение информационных технологий в 5-6 классах является неотъемлемой частью современного общего образования и направлено на формирование у подрастающего поколения нового целостного миропонимания и информационного мировоззрения, понимания компьютера как современного средства обработки информации.

Настоящая программа создает условия для социального, культурного и профессионального самоопределения, творческой самореализации личности ребёнка. Содержание программы направлено на воспитание интереса познания нового, развитию наблюдательности, умения анализировать, догадываться, рассуждать, доказывать, умения решать учебную задачу творчески.

Программа внеурочной деятельности «Инфомир» предназначена для обучающихся 5-6 классов. Именно принадлежность к внеурочной деятельности определяет режим проведения, а именно все занятия по внеурочной деятельности проводятся после всех уроков основного расписания, продолжительность соответствует рекомендациям СанПиН, т. е. 40 минут. Занятия проводятся в кабинете информатики. Данная программа предполагает использование форм и методов обучения, адекватных возрастным возможностям школьника:

- игры;
- беседы;
- соревнования;
- творческий практикум;
- презентации проектов.

Согласно базисному учебному плану, ФГОС изучение предмета «Информатика и ИКТ» предполагается в 7 – 11 классах, но за счет регионального компонента и компонента образовательного учреждения его изучение рекомендуется как в начальной школе, так и в 5-6 классах в рамках внеурочной деятельности.

Реализация данной рабочей программы внеурочной деятельности ориентирована на  $5-6$ классы – 34 часа в год; 1 час в неделю.

## **I. Планируемые результаты освоения курса «Инфомир» в 5-6 классах. Личностные образовательные результаты:**

- 1. широкие познавательные интересы, инициатива и любознательность, мотивы познания и творчества; готовность и способность учащихся к саморазвитию и реализации творческого потенциала в духовной и предметно-продуктивной деятельности за счет развития их образного, алгоритмического и логического мышления;
- 2. готовность к повышению своего образовательного уровня и продолжению обучения с использованием средств и методов информатики и ИКТ;
- 3. интерес к информатике и ИКТ, стремление использовать полученные знания в процессе обучения другим предметам и в жизни;
- 4. основы информационного мировоззрения научного взгляда на область информационных процессов в живой природе, обществе, технике как одну из важнейших областей современной действительности;
- 5. способность увязать учебное содержание с собственным жизненным опытом и личными смыслами, понять значимость подготовки в области информатики и ИКТ в условиях развития информационного общества;
- 6. готовность к самостоятельным поступкам и действиям, принятию ответственности за их результаты; готовность к осуществлению индивидуальной и коллективной информационной деятельности;
- 7. способность к избирательному отношению к получаемой информации за счет умений ее анализа и критичного оценивания; ответственное отношение к информации с учетом правовых и этических аспектов ее распространения;
- 8. развитие чувства личной ответственности за качество окружающей информационной среды;
- 9. способность и готовность к принятию ценностей здорового образа жизни за счет знания основных гигиенических, эргономических и технических условий безопасной эксплуатации средств ИКТ.

## **Метапредметные образовательные результаты:**

- 1. уверенная ориентация учащихся в различных предметных областях за счет осознанного использования при изучении школьных дисциплин таких общепредметных понятий как «объект», «система», «модель», «алгоритм» и др.;
- 2. владение основными общеучебными умениями информационно-логического характера: анализ объектов и ситуаций; синтез как составление целого из частей и самостоятельное достраивание недостающих компонентов; выбор оснований и критериев для сравнения, классификации объектов; обобщение и сравнение данных; подведение под понятие, выведение следствий; установление причинноследственных связей; построение логических цепочек рассуждений и т.д.,
- 3. владение умениями организации собственной учебной деятельности, включающими: целеполагание как постановку учебной задачи на основе

соотнесения того, что уже известно, и того, что требуется установить; планирование – определение последовательности промежуточных целей с учетом конечного результата, разбиение задачи на подзадачи, разработка последовательности и структуры действий, необходимых для достижения цели при помощи фиксированного набора средств; прогнозирование – предвосхищение результата; контроль – интерпретация полученного результата, его соотнесение с имеющимися данными с целью установления соответствия или несоответствия (обнаружения ошибки); коррекция – внесение необходимых дополнений и корректив в план действий в случае обнаружения ошибки; оценка – осознание учащимся того, насколько качественно им решена учебно-познавательная задача;

- 4. владение основными универсальными умениями информационного характера: постановка и формулирование проблемы; поиск и выделение необходимой информации, применение методов информационного поиска; структурирование и визуализация информации; выбор наиболее эффективных способов решения задач в зависимости от конкретных условий; самостоятельное создание алгоритмов деятельности при решении проблем творческого и поискового характера;
- 5. широкий спектр умений и навыков использования средств информационных и коммуникационных технологий для сбора, хранения, преобразования и передачи различных видов информации (работа с текстом, гипертекстом, звуком и графикой в среде соответствующих редакторов; поиск, передача и размещение информации в компьютерных сетях), навыки создания личного информационного пространства;
- 6. владение базовыми навыками исследовательской деятельности, выполнения творческих проектов; владение способами и методами освоения новых инструментальных средств;
- 7. владение основами продуктивного взаимодействия и сотрудничества со сверстниками и взрослыми: умение правильно, четко и однозначно сформулировать мысль в понятной собеседнику форме; умение осуществлять в коллективе совместную информационную деятельность, в частности при выполнении проекта; умение выступать перед аудиторией, представляя ей результаты своей работы с помощью средств ИКТ; использование коммуникационных технологий в учебной деятельности и повседневной жизни.

## **Предметные образовательные результаты:**

в сфере познавательной деятельности:

- 1. освоение основных понятий и методов информатики;
- 2. выделение основных информационных процессов в реальных ситуациях, нахождение сходства и различия протекания информационных процессов в различных системах;
- 3. выбор языка представления информации в соответствии с поставленной целью, определение внешней и внутренней формы представления информации, отвечающей данной задаче диалоговой или автоматической обработки информации (таблицы, схемы, графы, диаграммы);
- 4. преобразование информации из одной формы представления в другую без потери её смысла и полноты;
- 5. решение задач из разных сфер человеческой деятельности с применением средств информационных технологий;

в сфере ценностно-ориентационной деятельности:

- 1. понимание роли информационных процессов как фундаментальной реальности окружающего мира и определяющего компонента современной информационной цивилизации;
- 2. следование нормам жизни и труда в условиях информационной цивилизации;
- 3. авторское право и интеллектуальная собственность; юридические аспекты и проблемы использования ИКТ в быту, учебном процессе, трудовой деятельности;

в сфере коммуникативной деятельности:

- 1. получение представления о возможностях получения и передачи информации с помощью электронных средств связи, о важнейших характеристиках каналов связи;
- 2. овладение навыками использования основных средств телекоммуникаций, формирования запроса на поиск информации в Интернете с помощью программ навигации (браузеров) и поисковых программ;
- 3. соблюдение норм этикета, российских и международных законов при передаче информации по телекоммуникационным каналам.

в сфере трудовой деятельности:

- 1. рациональное использование распространённых технических средств информационных технологий для решения обще пользовательских задач и задач учебного процесса, усовершенствование навыков, полученных в начальной школе;
- 2. выбор средств информационных технологий для решения поставленной задачи;
- 3. использование текстовых редакторов для создания и оформления текстовых документов (форматирование, сохранение, копирование фрагментов и пр.), усовершенствование навыков, полученных в начальной школе;
- 4. создание и редактирование рисунков, чертежей, усовершенствование навыков, полученных в начальной школе;
- 5. приобретение опыта создания и преобразования информации различного вида, в том числе с помощью компьютера.

в сфере эстетической деятельности:

- 1. знакомство с эстетически-значимыми компьютерными моделями из различных образовательных областей и средствами их создания;
- 2. приобретение опыта создания эстетически значимых объектов с помощью возможностей средств информационных технологий (графических, цветовых, звуковых, анимационных).

в сфере охраны здоровья:

- 1. понимание особенностей работы со средствами информатизации, их влияния на здоровье человека, владение профилактическими мерами при работе с этими средствами;
- 2. соблюдение требований безопасности и гигиены в работе с компьютером и другими средствами информационных технологий.

# **II. Содержание курса "Инфомир» для 5 -6 класса**

# **I. Компьютерная графика (18 часов).**

Роль компьютерной графики в жизни современного человека. Растровая графика. Форматы графических файлов. Интерфейс и основные возможности растрового графического редактора Paint. Создание, редактирование и сохранение растровых изображений.

Практические работы:

- Практическая работа № 1 «Интерфейс графического редактора Paint. Форматы графических файлов».
- Практическая работа № 2 «Инструменты графического редактора Paint».
- Практическая работа № 3 «Сборка рисунка из деталей».
- Практическая работа № 4 «Создание рисунка "Открытка на праздник"».
	- Практическая работа № 5 «Построение изображений с помощью Shift».
- Практическая работа № 6 «Создание рисунка "Кубик"».
- Практическая работа № 7 «Создание рисунка "Узор из кружков"».
- Практическая работа № 8 «Создание рисунка из пикселей "Акула"».
- Практическая работа № 9 «Создание рисунка "Новогодняя ёлочка"»
- Практическая работа № 10 «Создание рисунка "Ветка рябины"».

# **В результате изучения данного раздела учащиеся должны**

Знать/понимать:

- назначение растровой графики;
- форматы графических файлов;
- основные возможности и инструменты графического редактора Paint.

Уметь:

- сохранять графическое изображение в различных форматах;
- создавать и редактировать изображения в растровом графическом редакторе Paint;

# **II. Текстовый редактор (16 часов)**

Создание документов в текстовых редакторах. Ввод, редактирование и сохранение текстового документа. Форматирование текстового документа. Форматирование символов, абзацев, создание списков, колонтитулов, колонок. Работа с таблицами в текстовом редакторе. Работа с встроенными графическими примитивами в текстовом редакторе.

Практические работы:

- Практическая работа № 1 «Интерфейс текстового редактора OfficeWord».
- Практическая работа № 2 «Работа на клавиатурном тренажёре».
- Практическая работа № 3 «Ввод и редактирование текста».
- Практическая работа № 4 «Форматирование текста: атрибуты шрифта».
- Практическая работа № 5 «Форматирование текста: заливка».
- Практическая работа № 6 «Форматирование текста: атрибуты абзаца»
- Практическая работа № 7 «Создание, редактирование и форматирование списков».
- Практическая работа № 8 «Форматирование страницы: заливка, подложка, обрамление».
- Практическая работа № 9 «Колонтитулы, вставка специальных символов»
- Практическая работа № 10 «Колонки»
- Практическая работа № 11 «Создание таблиц».
- Практическая работа № 12 «Редактирование таблиц»
- Практическая работа № 13 «Форматирование таблиц».
- Практическая работа № 14 «Работа со встроенными графическими примитивами»

## **В результате изучения данного раздела учащиеся должны**

Знать/понимать:

- понятие текстового редактора, виды редакторов
- принципы создания и редактирования текстовых документов
- способы форматирования текстовых документов: шрифта, абзаца, страницы
- принципы создания, редактирования и форматирования таблиц

Уметь:

- создавать, редактировать и сохранять текстовые документы
- форматировать текстовые документы и их составляющие: шрифт, абзац
- оформлять документы особыми способами: колонтитулы, списки, колонки
- создавать, редактировать и форматировать таблицы
- создавать изображения в текстовом редакторе с помощью встроенных графических примитивов

# **III. Мультимедийные интерактивные презентации (16 часов)**

Роль мультимедийных интерактивных презентаций в жизни современного человека. Создание, редактирование, форматирование и сохранение компьютерной презентации. Работа с анимацией в презентации. Вставка изображений, звука и видео в презентацию. Управление презентацией с помощью гиперссылок.

Практические работы:

- Практическая работа  $\mathbb{N}$ <sup>0</sup> 1 «Интерфейс программы Office Power Point ».
- Практическая работа № 2 «Ввод информации в презентацию. Знакомство с шаблонами».
- Практическая работа № 3 «Художественное оформление презентации. Вставка изображений».
- Практическая работа № 4 «Анимация в презентации».
- Практическая работа № 5 «Управление презентацией с помощью гиперссылок».
- Практическая работа № 6 «Вставка звука в презентацию»
- Практическая работа № 7 «Вставка видео в презентацию».
- Практическая работа № 8 «Проект "Прыгающий мячик"».
- Практическая работа № 9 «Проект "Солнечная система"»
- Практическая работа № 10 «Проект "Рождественская ёлочка"»

# **В результате изучения данного раздела учащиеся должны**

Знать/понимать:

- роль и назначение компьютерной презентации;
- принципы создания, редактирования и форматирования презентации;
- способы установки изображения, звука и видео в презентацию;
- принципы создания гиперссылок.

Уметь:

- создавать, редактировать и форматировать компьютерные презентации;
- устанавливать в презентацию изображения, звук и видео;
- создавать управляющие кнопки и гиперссылки;
- работать с анимацией.

# **IV. Программирование в Scratch (18 часов)**

Введение в программирование. Интерфейс программы Scratch. Назначение понятий скрипт и спрайт, смена костюма. Создание скриптов для одного и нескольких спрайтов. Работа со встроенными скриптами.

Практические работы:

- Практическая работа № 1 «Интерфейс программы Scratch».
- Практическая работа № 2 «Создание скрипта для спрайта "Кот"».
- Практическая работа № 3 «Знакомство с разнообразием спрайтов в программе».
- Практическая работа № 4 «Создание скрипта для 2 спрайтов».
- Практическая работа № 5 «Создание скриптов для нескольких спрайтов».
- Практическая работа № 6 «Проект "Карандаш"»
- Практическая работа № 7 «Разработка компьютерной игры».
- Практическая работа № 8 «Проект "Фортепиано"».
- Практическая работа № 9 «Проект "Мультфильм" или "Компьютерная игра"»

## **В результате изучения данного раздела учащиеся должны**

Знать/понимать:

- роль и назначение программирования;
- определение алгоритм и исполнитель
- принципы создания скрипта;

Уметь:

- создавать и редактировать скрипты для спрайтов;
- запускать программу на выполнение;
- производить поиск и отладку ошибок;
- создавать скрипты для выполнения несколькими спрайтами одновременно.

## **Календарно-тематическое планирование**

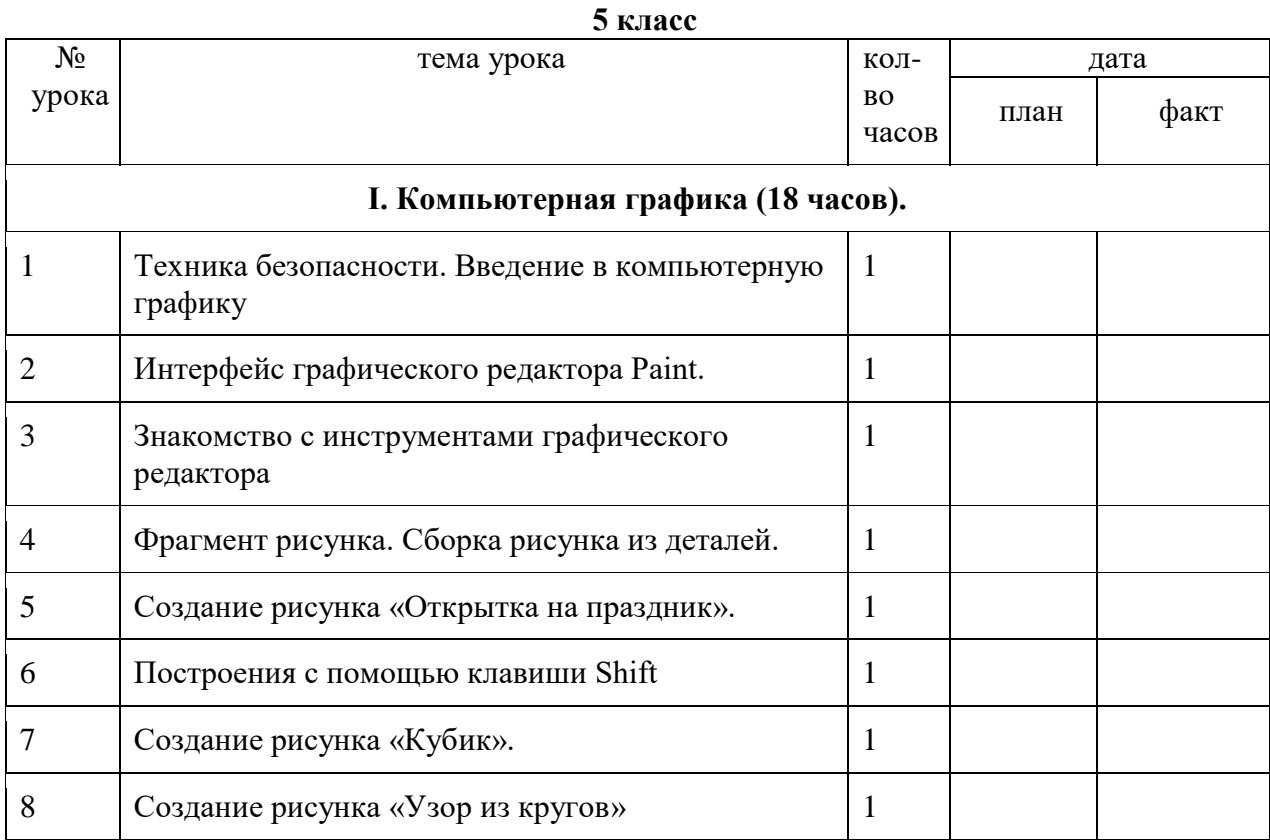

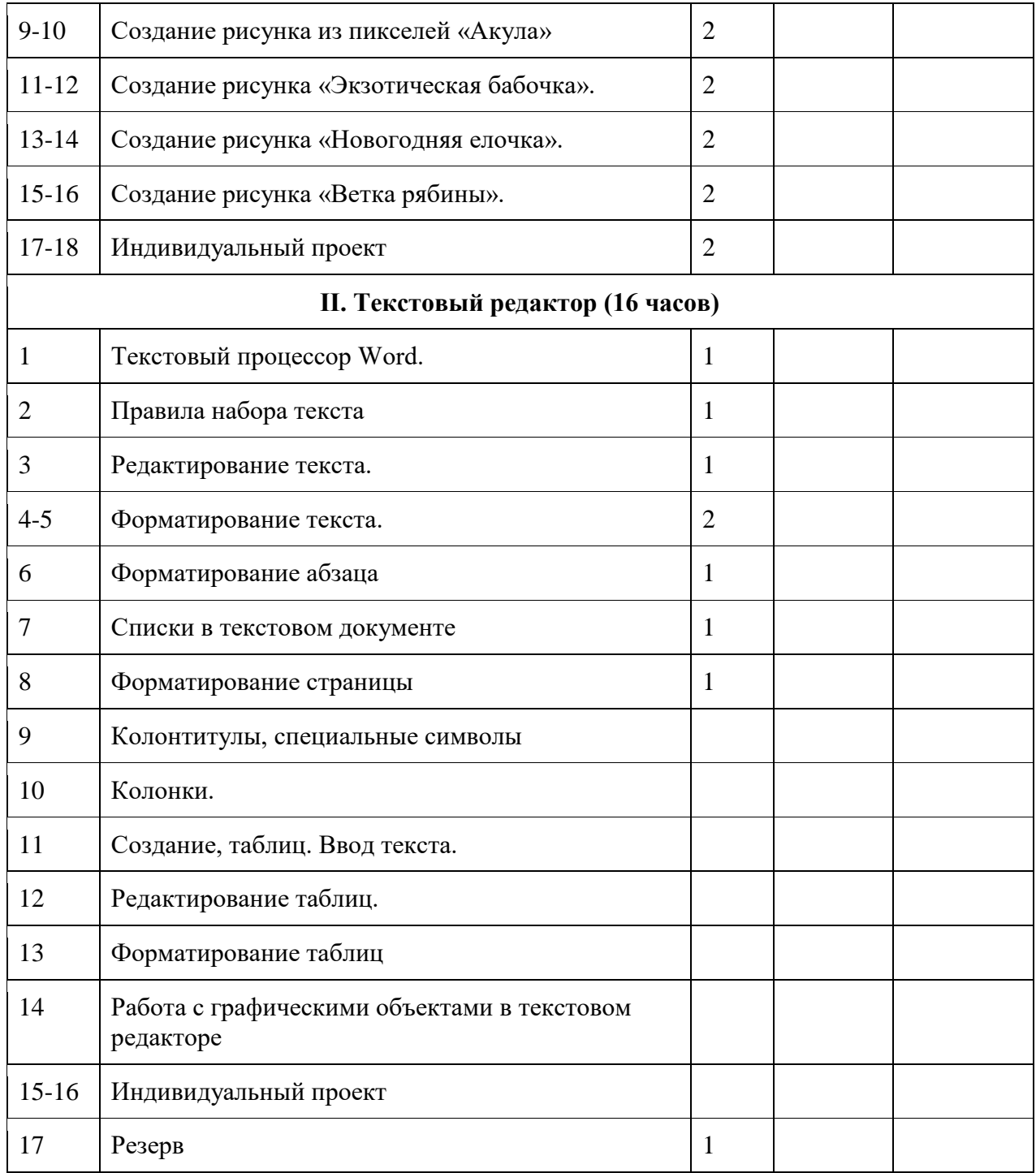

# **Календарно-тематическое планирование**

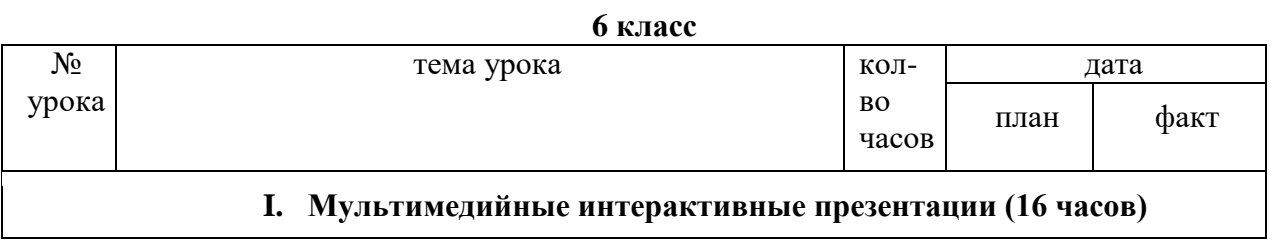

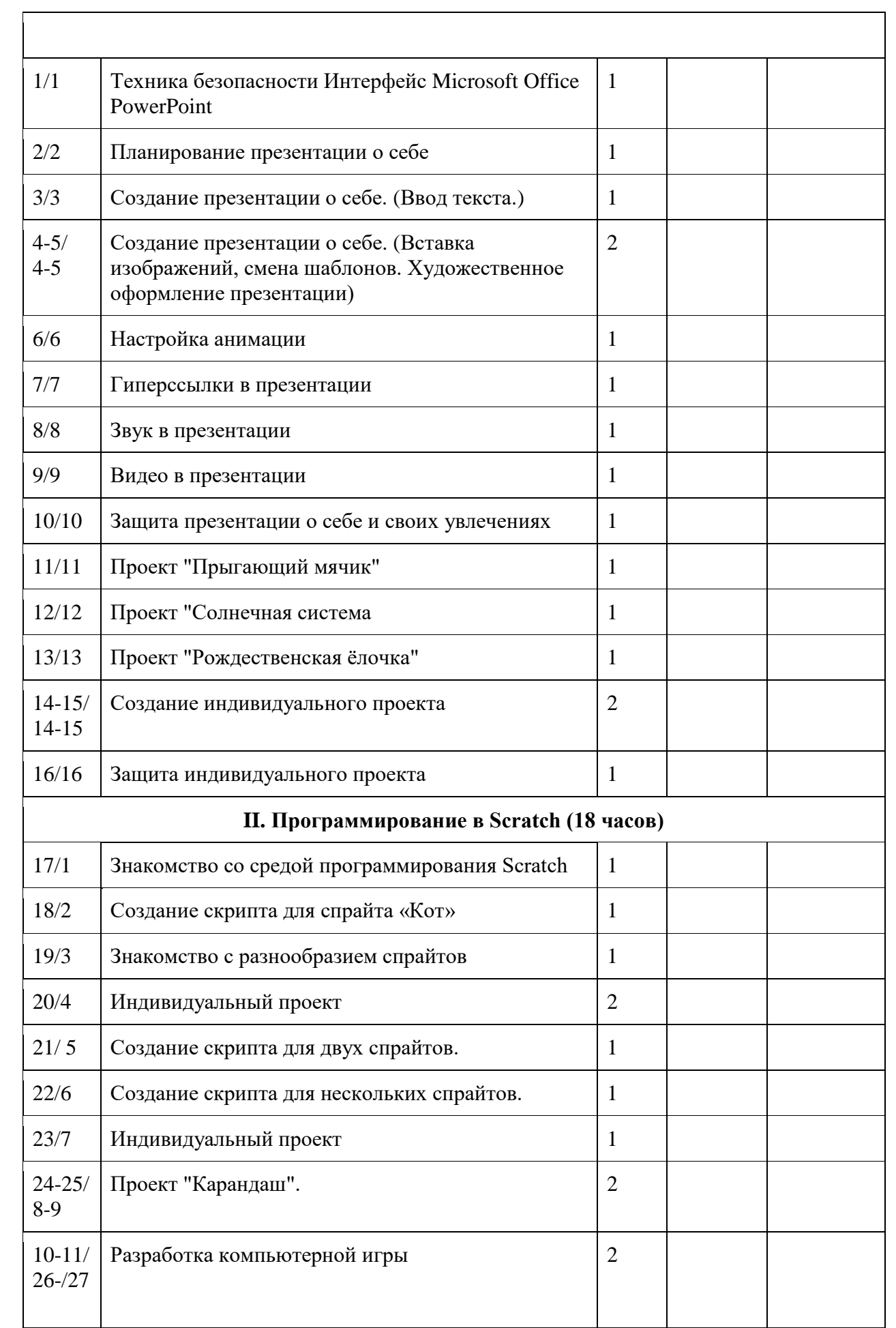

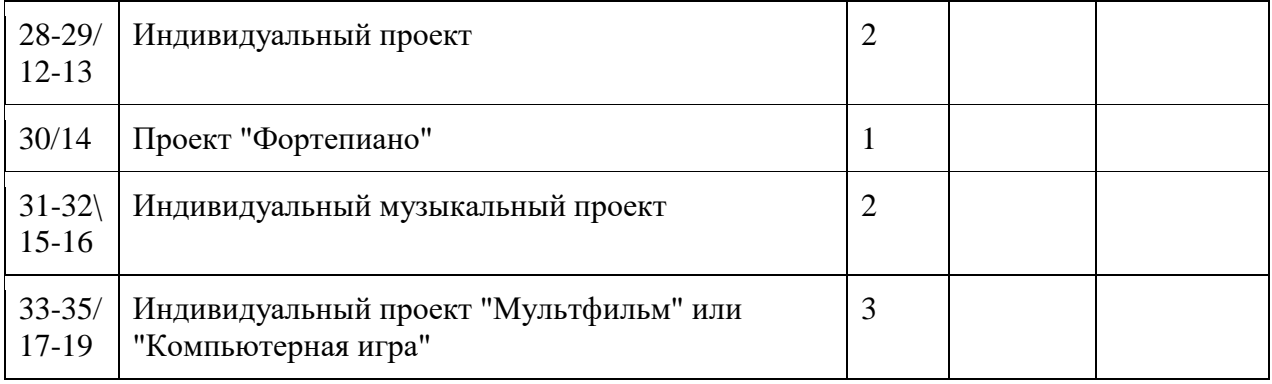